## **ATTORNEY - Quick Reference Guide**

## **How to Receive Case Activity (Email) Notifications** (without entering an appearance)

## **Turning on Notifications**

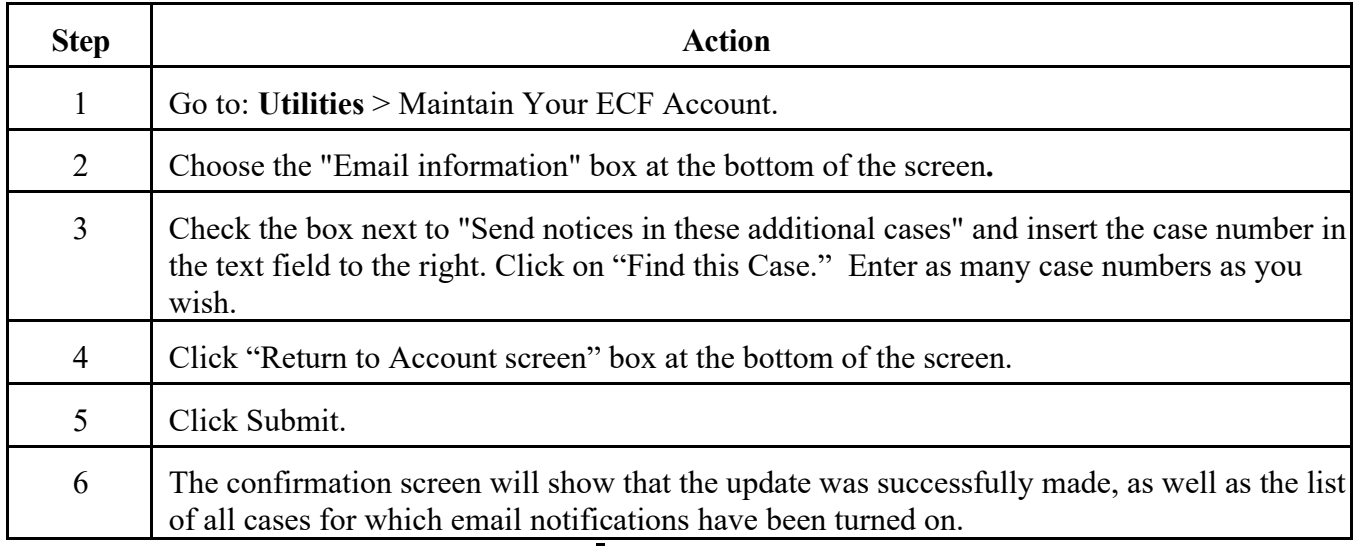

## **Turning off Notifications**

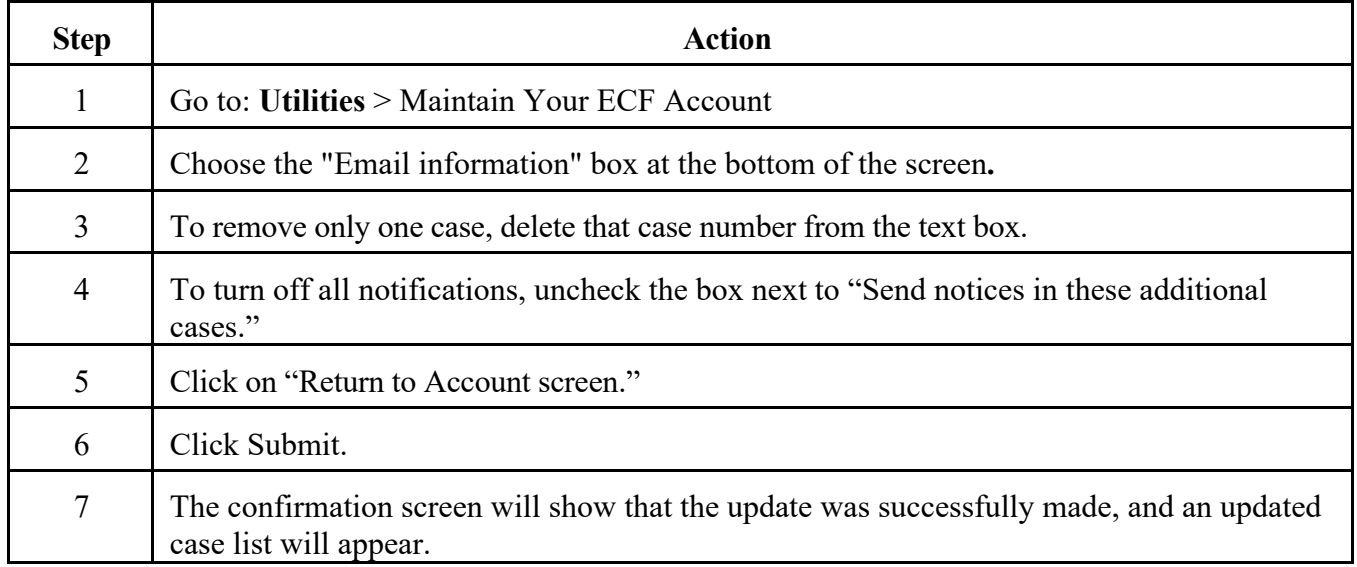